# Рекомендации при оформлении заявления на выплаты для детей до 3-х лет и от 3-х до 16-и лет

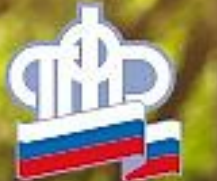

#важнознать

*<u>#RAЖНОЗНАТЬ*</u>

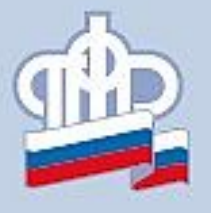

Важно!

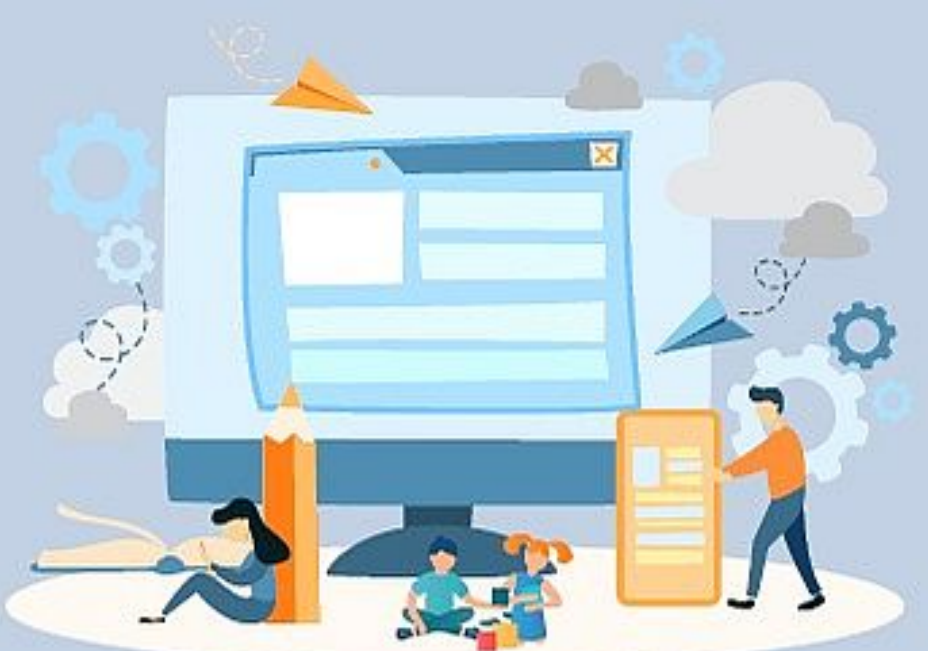

- 
- Перед оформлением заявления Вам необходимо внести данные детей в личный профиль на портале Госуслуги
- Для внесения даты рождения воспользуйтесь календарем в форме заявления

*<u>#RAЖНОЗНАТ*</u>

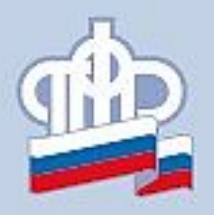

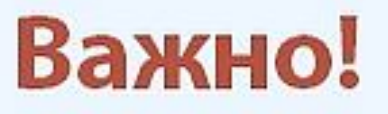

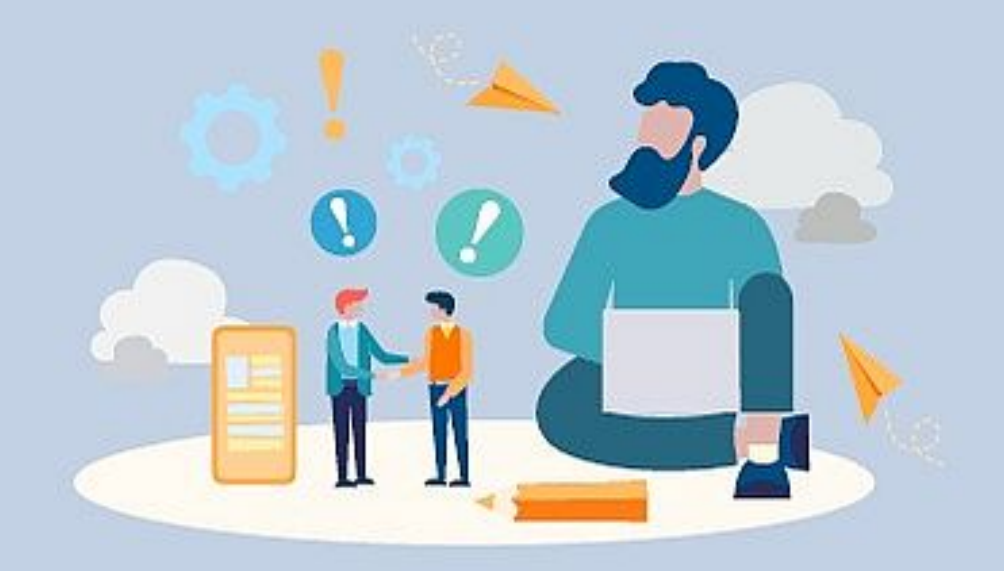

- Написание ФИО в заявлении должно в точности совпадать с написанием ФИО в СНИЛС, в том числе буквы «Ё/Е» и «И/Й»
- Удалите лишние пробелы в начале и в конце при введении номера в поле «СНИЛС»

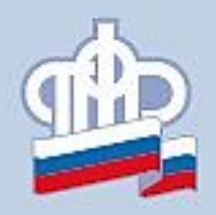

# Статус заявителя\*

Заявление заполняет мать, отец или опекун. В случае наличия сертификата на материнский капитал заявление заполняет его владелец

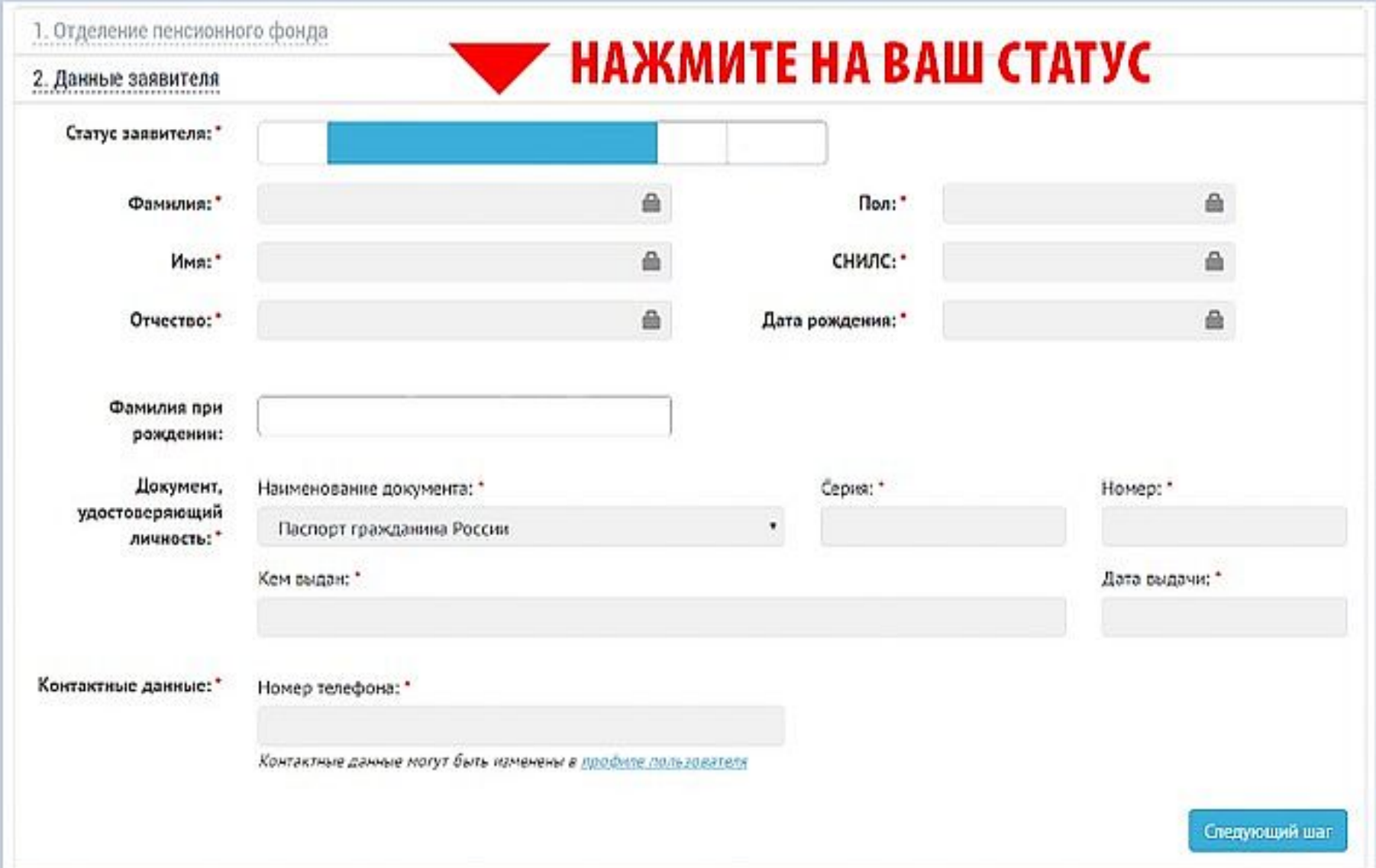

#### \* ОБЯЗАТЕЛЬНО К ЗАПОЛНЕНИЮ

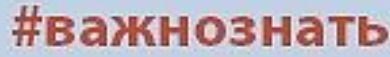

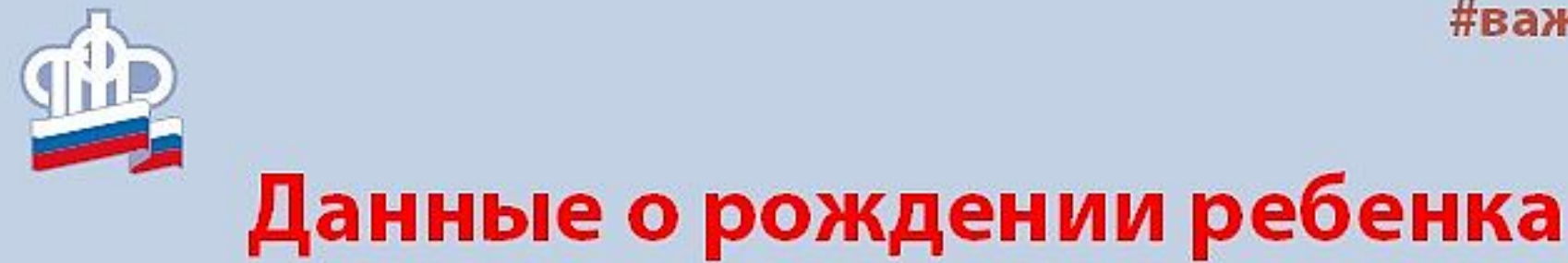

### В пункте «Данные о рождении ребёнка» указываем номер актовой записи

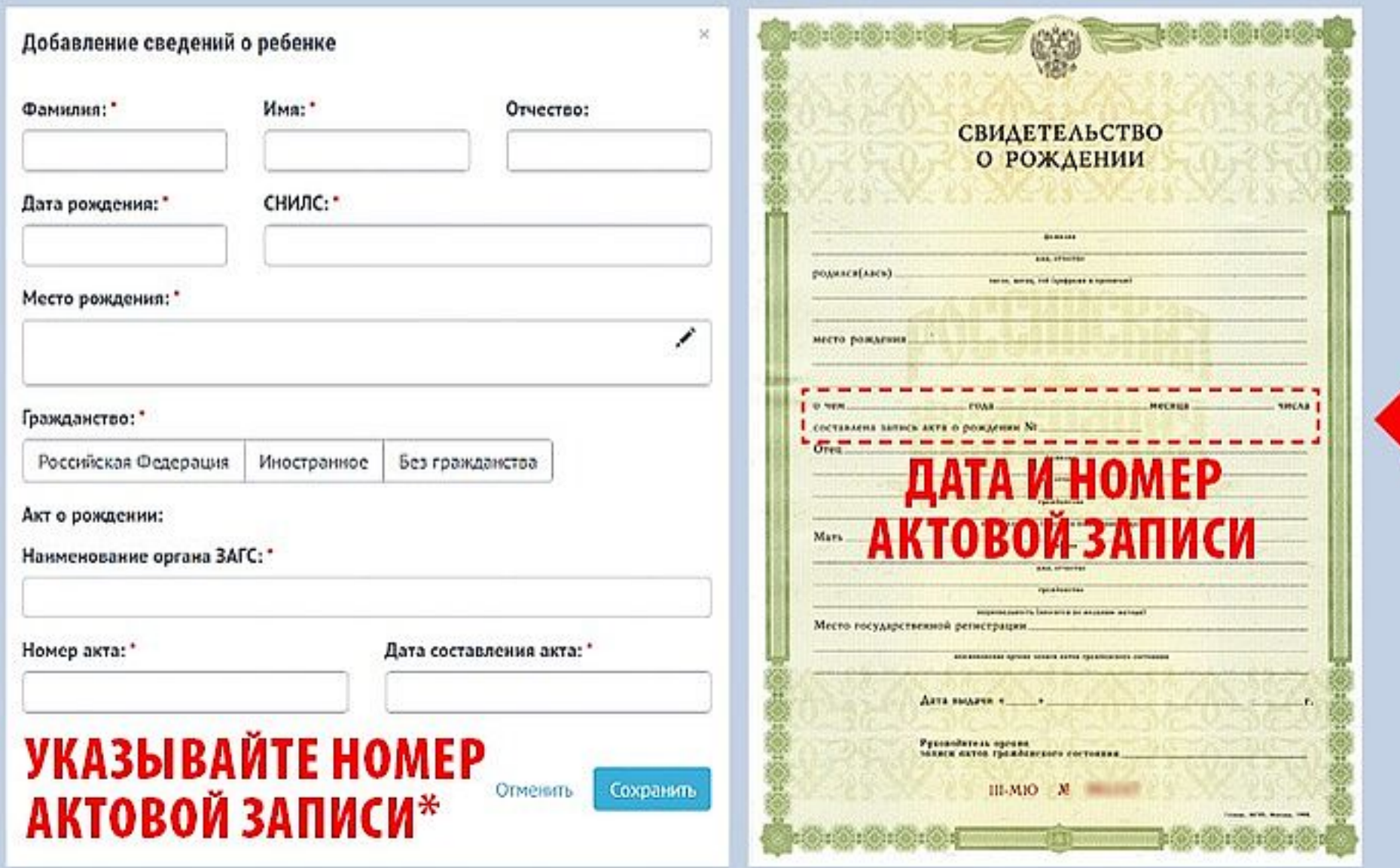

\* НЕ УКАЗЫВАЙТЕ НОМЕР СВИДЕТЕЛЬСТВА О РОЖДЕНИИ, ПАСПОРТ МАТЕРИ И Т.Д.

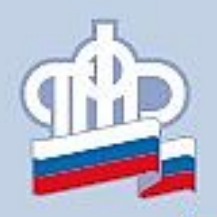

## Данные о перечислении средств

### В пункте «Данные о перечислении средств» фамилия получателя должна совпадать с фамилией заявителя

### УКАЗЫВАЙТЕ РАСЧЕТНЫЙ СЧЁТ ЗАЯВИТЕЛЯ

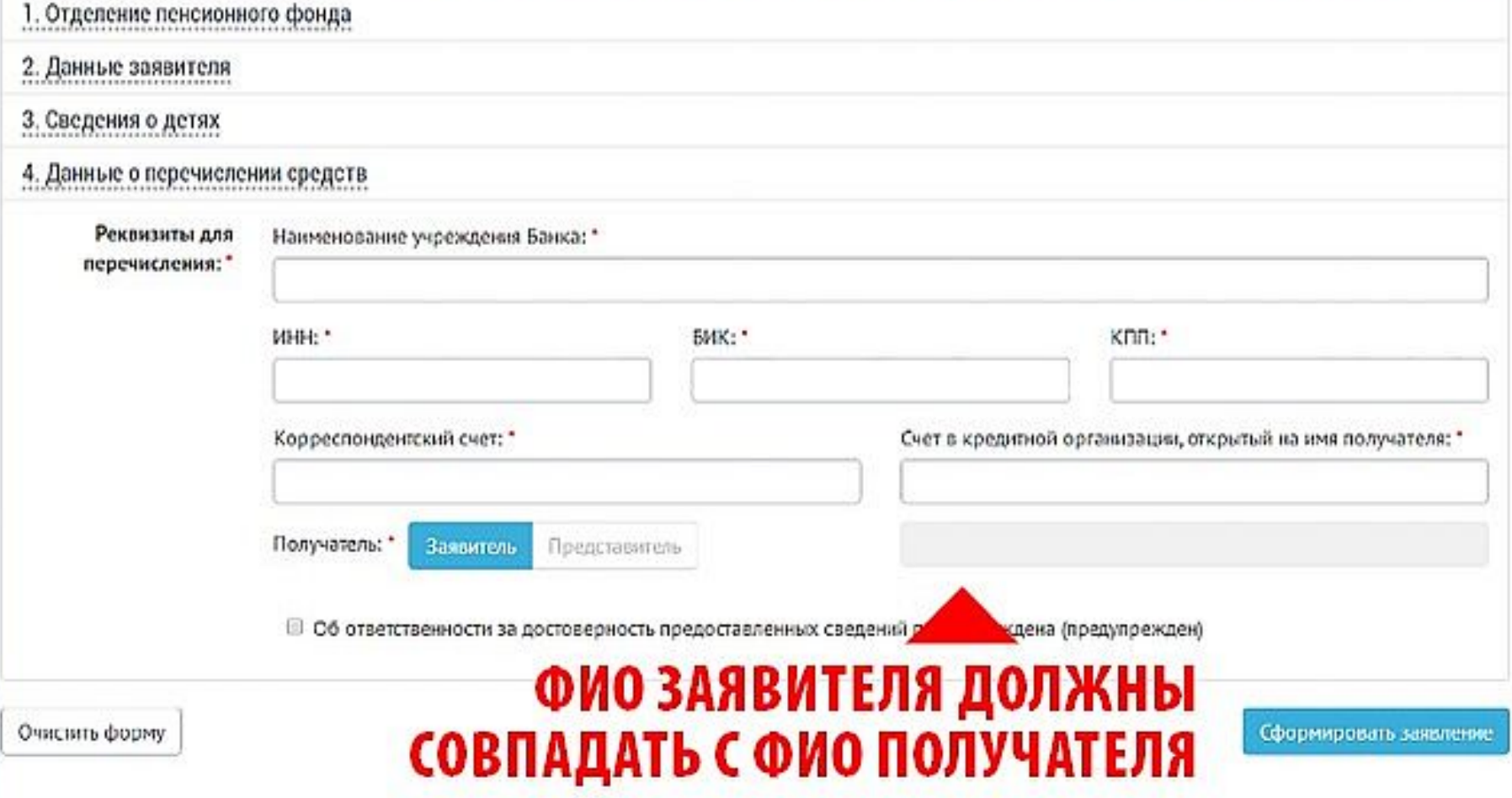

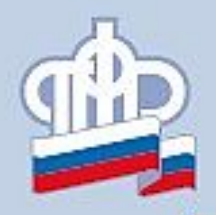

## Данные о перечислении средств

### Будьте внимательны! В поле «Счёт в кредитной организации» указывайте расчетный счёт заявителя, а не номер банковской карты

#### УКАЗЫВАЙТЕ РАСЧЕТНЫЙ СЧЁТ ЗАЯВИТЕЛЯ

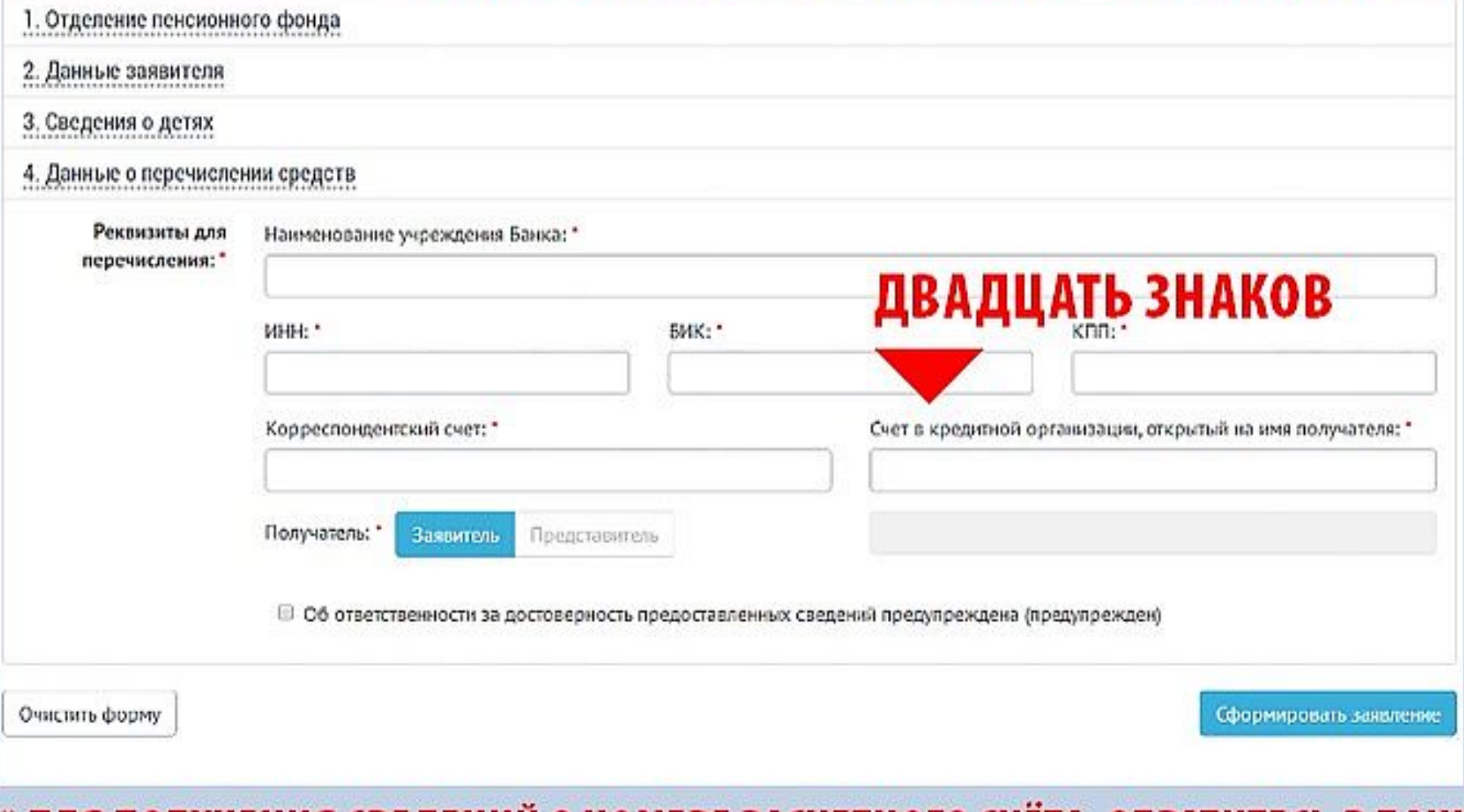

# \* ДЛЯ ПОЛУЧЕНИЯ СВЕДЕНИЙ О НОМЕРЕ РАСЧЕТНОГО СЧЁТА, ОБРАТИТЕСЬ В БАНК, ВЫПУСТИВШИЙ ДАННУЮ КАРТУ

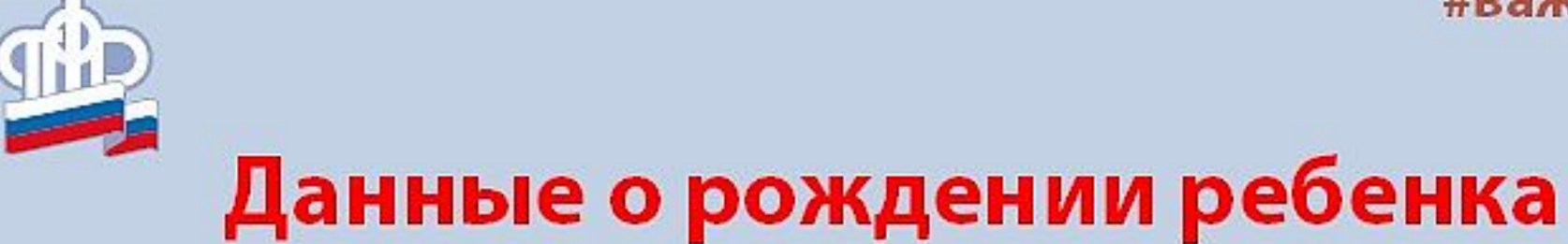

Опечатки при заполнении полей не допустимы! Перед отправкой заявления внимательно проверьте все данные!

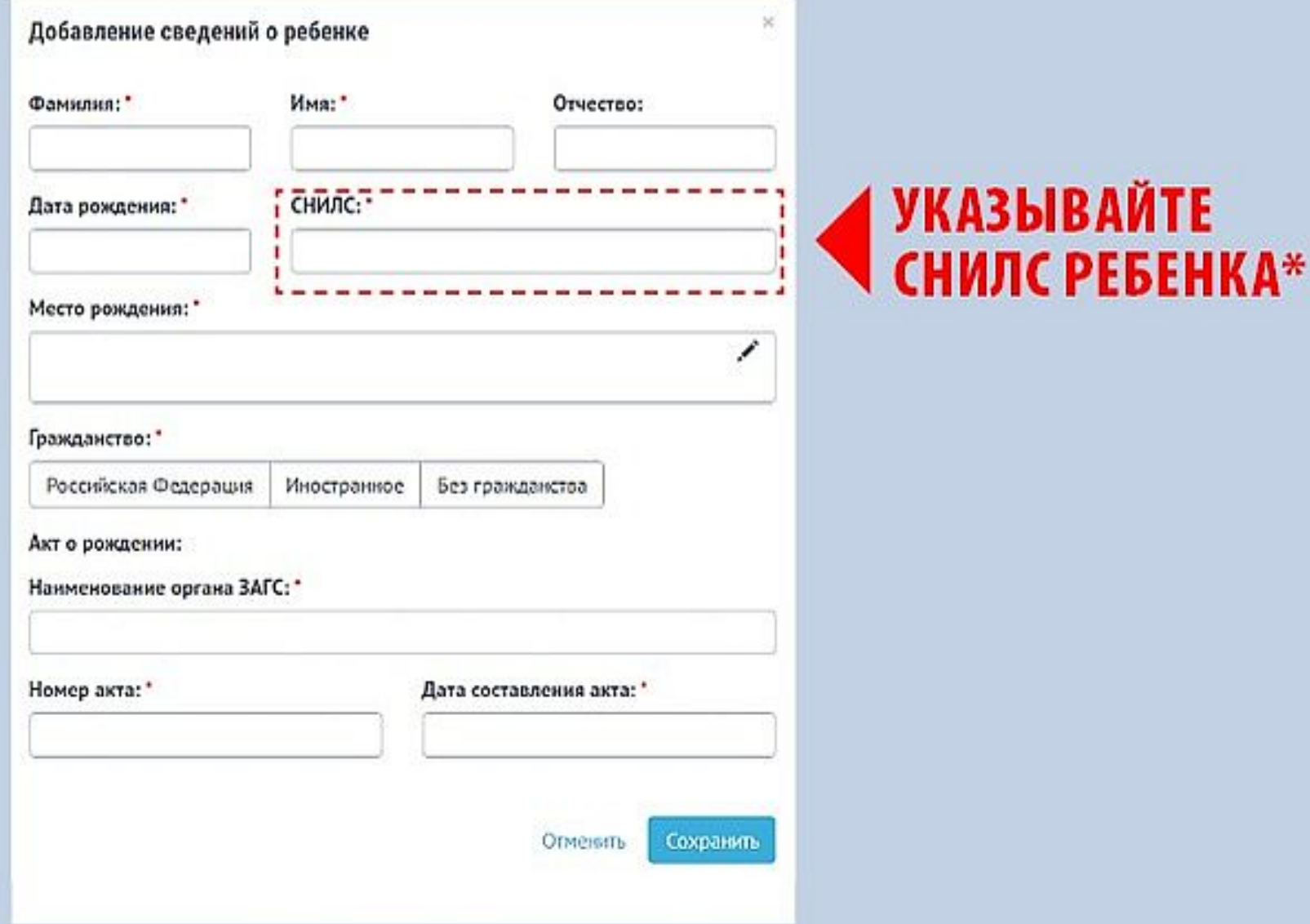

#### \* НЕ УКАЗЫВАЙТЕ СНИЛС РОДИТЕЛЕЙ

# Повторное заявление подавать не нужно!

# Если при заполнении заявления на единовременную выплату вы ошиблись в банковских реквизитах, для предоставления точной информации воспользуйтесь электронным сервисом **ONLINE.PFRF.RU**

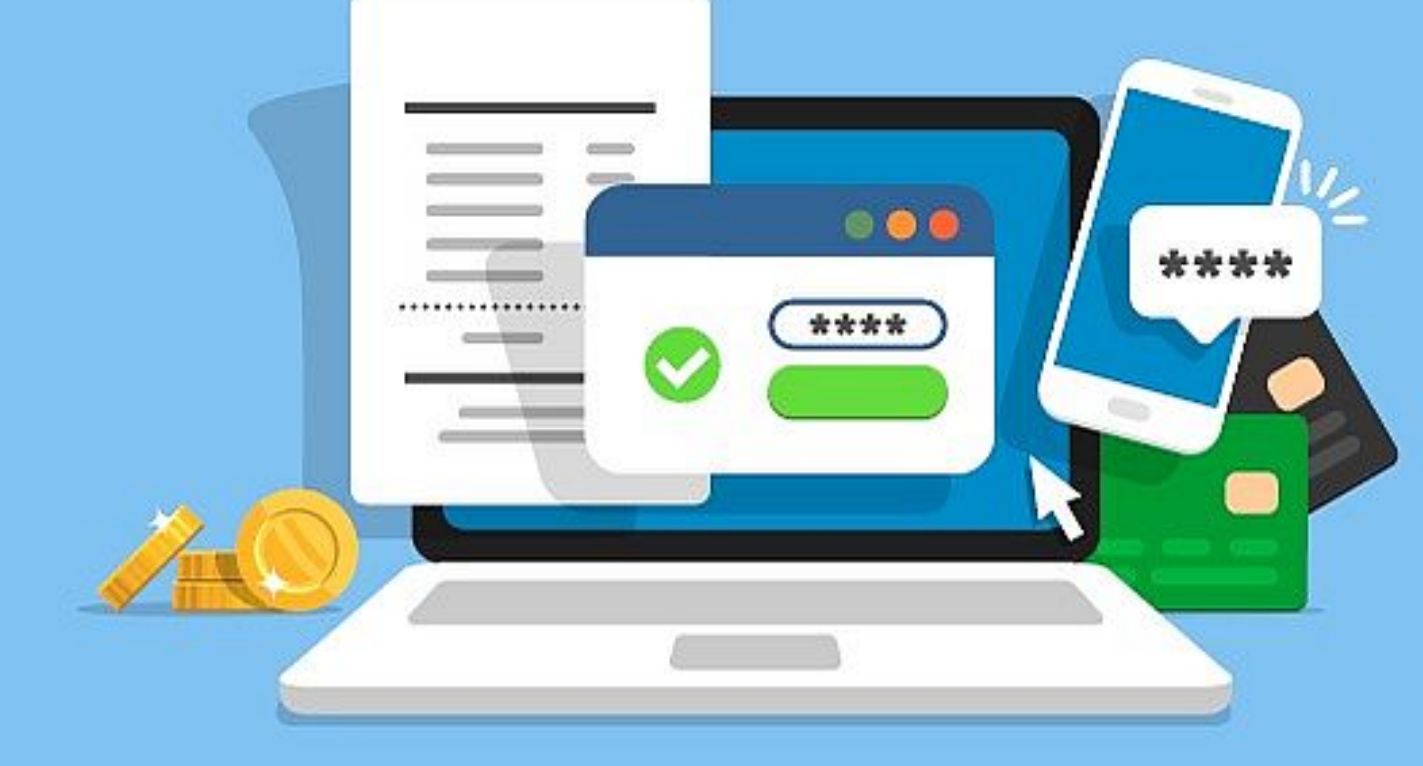

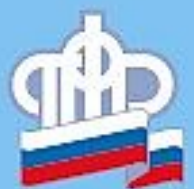